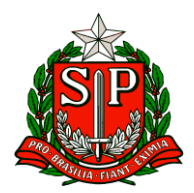

Carapicuíba, 14 de fevereiro de 2024.

# **CIRCULAR Nº 05/2024**

Prezados,

Diretores de Escola

Equipe Escolar

"A educação é um processo social, é desenvolvimento. Não é a preparação para a vida, é a própria vida."

John Dewey

Solicito especial atenção e cumprimento das demandas.

**Atenciosamente**

**Vilma Aparecida De Jesus Oliveira**

**Dirigente Regional de Ensino**

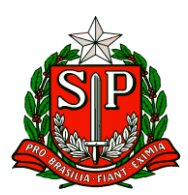

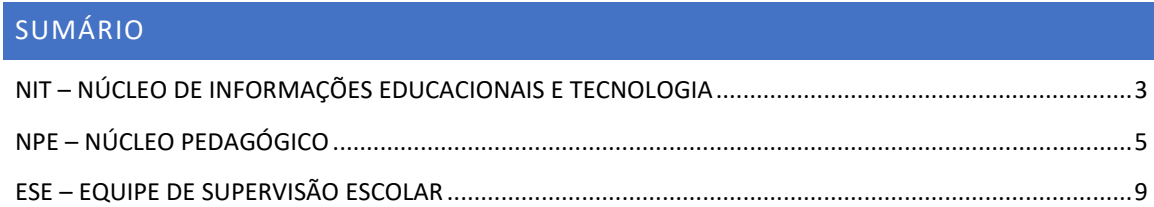

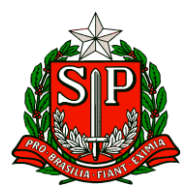

# **CIE - Centro de Informações Educacionais e Gestão da Rede Escolar**

#### <span id="page-2-0"></span>NIT – NÚCLEO DE INFORMAÇÕES EDUCACIONAIS E TECNOLOGIA

#### **COMUNICADO EXTERNO CONJUNTO SUBSECRETARIA / CITEM - 2024 - Nº 32**

### **Comunicado CITEM/DETEC/CIEQ– n° 7, de 07 de fevereiro de 2024 - Ameaça de segurança – Malware DarkGate via Microsoft Teams.**

Prezado(a)s vimos por por meio deste, informar sobre uma ameaça recente de segurança que envolve o malware **DarkGate**, o qual tem sido distribuído através da plataforma **Microsoft Teams**, por um usuário externo incitando o usuário a clicar em um link malicioso e falso. Ao clicar, pode haver comprometimento da integridade dos sistemas e, potencialmente, resultar em vazamento de informações sensíveis. Esse processo, chamado *phishing* (pescagem), é comum em diversas plataformas, como e-mails, redes sociais, WhatsApp e até ligações telefônicas, buscando obter dados confidenciais, senhas, dados financeiros, etc. e fingindo ser de uma entidade confiável. Assim, reforçamos boas práticas de segurança de informação:

- **Evite clicar em links suspeitos**: não clique em links de mensagens recebidas de fontes desconhecidas ou suspeitas, especialmente aqueles que solicitam ações imediatas.
- **Verifique a autenticidade da mensagem**: certifique-se de que a mensagem seja de um remetente legítimo antes de tomar qualquer ação. Cuidado porque, às vezes, trocam simplesmente uma letra no domínio, por exemplo @govsp ao invés de @gov.sp.
- **A sua senha é pessoal e intransferível:** nunca forneça senhas e nem dados pessoais a terceiros.
- **Reporte qualquer atividade suspeita**: na dúvida, reporte imediatamente ao NIT.

O CITEM/DETEC/CIEQ e FDE/DTI/Goiti está trabalhando diligentemente para implementar medidas de segurança técnicas constantes e a sua colaboração é vital para mitigar os riscos associados.

Lembramos que o NIT, está à disposição para o esclarecimento de qualquer dúvida ou mesmo para atender quem acreditar que foi vítima de um ataque virtual.

**Limite de armazenamento e-mails Microsoft (@educacao.sp.gov.br, @professor.educacao.sp.gov.br, @aluno.educacao.sp.gov.br)**

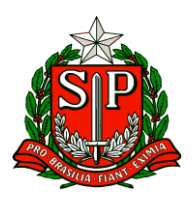

Todas as contas Microsoft da SEDUC-SP **(@educacao.sp.gov.br, @professor.educacao.sp.gov.br, @aluno.educacao.sp.gov.br**), por conta de mudanças de licenciamento da empresa, estão, até segunda ordem, limitadas a 100GB de armazenamento, incluindo OneDrive, SharePoint e E-mail.

A SEDUC está em tratativas para reversão do cenário, e iremos informar formalmente a rede assim que for definida a saída.

Até segunda ordem, peço que ao identificar um caso como descrito, **seja aberto chamado via Portal de Atendimento como "E-mail Institucional", com o intuito de termos a visibilidade em torno da volumetria de usuário afetados do problema, assim como um meio de comunicação centralizado junto eles.**

**Orientamos que deem ciência a todos sobre esse comunicado!**

**Pergunta**: Como ficam as contas que já estão com mais de 100 Gb? Vão perder aleatoriamente o que exceder?

**Resposta**: A SEDUC está trabalhando na reversão do cenário. O que temos de impacto real até o momento é apenas o bloqueio de novos uploads, caixas de e-mails lotadas, etc. Fiquem a vontade para abrir chamados no **Portal de Atendimento como "E-mail Institucional"** com possíveis outros sintomas identificados. Segue print do comportamento descrito:

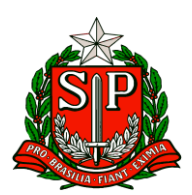

Governo do Estado de São Paulo Secretaria de Estado da Educação Diretoria de Ensino – Região de Carapicuíba

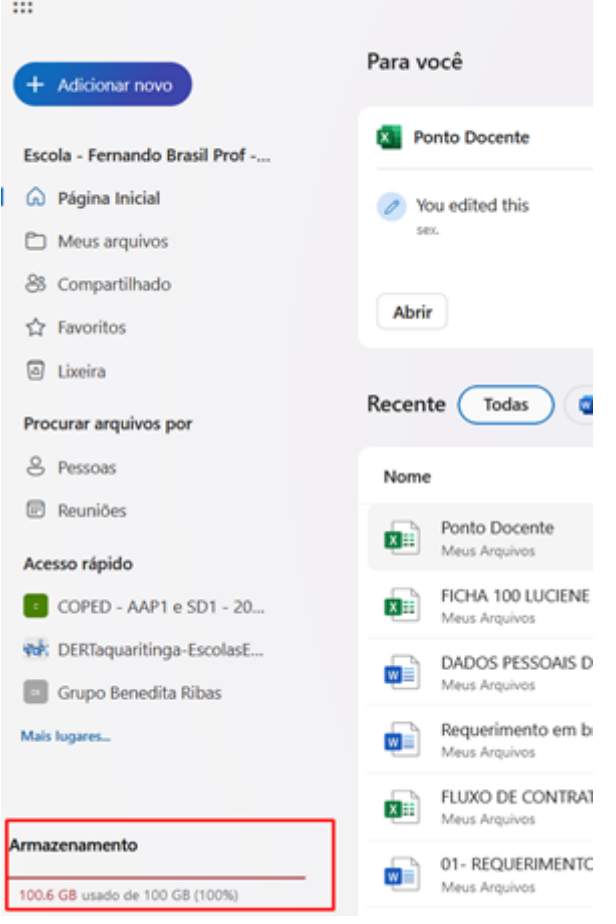

# **NPE – Núcleo Pedagógico**

#### <span id="page-4-0"></span>NPE – NÚCLEO PEDAGÓGICO

## **COMUNICADO EXTERNO CONJUNTO SUBSECRETARIA/EFAPE - 2024 - Nº 34**

#### Prezados(as),

Seguem as informações referentes à Escola de Formação e Aperfeiçoamento dos Profissionais da Educação do Estado de São Paulo "Paulo Renato Costa Souza" (EFAPE).

#### **Assuntos:**

1. Aula de Trabalho Pedagógico Coletivo - A REDE NA EFAPE

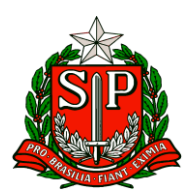

2. Programa Multiplica SP #Professores 2024 – Edital de Convocação para PEC Multiplica

3. Programa de Desenvolvimento de Liderança (PDL): Supervisor – 1ª Edição/2023

- 4. Curso Específico de Formação para Supervisores Ingressantes 1ª Edição/2023
- 5. Curso Da Educação Integral ao Ensino Integral 2ª Edição/2023
- 6. Programa Multiplica SP #Diretores

7. Programa Multiplica SP #Professores 2024 – Edital de convocação para Professor Multiplicador

# **1. Aula de Trabalho Pedagógico Coletivo – A REDE NA EFAPE**

● Ação: Novidade nas ATPC 2024! A partir deste ano, vamos oportunizar aos professores da Rede Estadual o compartilhamento de suas experiências, com base no material digital utilizado em sala de aula. Participe conosco!

- Formato: remoto, via Plataforma ZOOM ou por meio de vídeo;
- Status: em andamento;
- Público-alvo: todos os professores em exercício na sala de aula (SEDUC-SP);

● Mais informações: Para participar e contribuir com sua prática pedagógica, enriquecendo o repertório de outros professores da rede ampliando as concepções metodológicas, estratégias e técnicas didático – pedagógica, bem como utilizar o material digital, acesse o formulário a seguir:

#### [https://bit.ly/Participacao\\_ATPC\\_EFAPE\\_2024](https://bit.ly/Participacao_ATPC_EFAPE_2024)

Caso prefira, você pode acessar o formulário pelo QR CODE abaixo

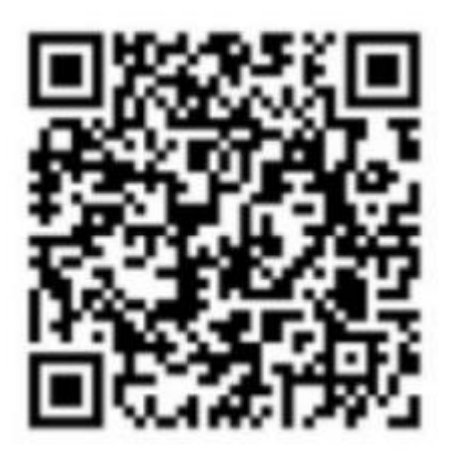

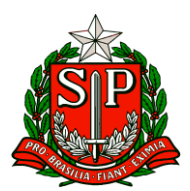

# **2. Programa Multiplica SP #Professores 2024 – Edital de Convocação para PEC Multiplica (Formador DE)**

- Ação: divulgação do edital de convocação para PEC Multiplicador (Formador DE);
- Formato: remoto, via site do Programa Multiplica;
- Status: em andamento;

● Público-alvo: todos os Professores especialistas em currículo inscritos no Programa Multiplica SP #Professores 2024;

● Mais informações: O Edital de convocação está Disponível em: [https://multiplicasp.educacao.sp.gov.br/wpcontent/uploads/2024/02/edital-de](https://multiplicasp.educacao.sp.gov.br/wpcontent/uploads/2024/02/edital-de-convocacao-pec-multiplica-2024.pdf)[convocacao-pec-multiplica-2024.pdf](https://multiplicasp.educacao.sp.gov.br/wpcontent/uploads/2024/02/edital-de-convocacao-pec-multiplica-2024.pdf) no site do Programa Multiplica.

Para maiores informações, consulte os documentos de leitura fundamental para a participação no processo seletivo 2024: Programa Multiplica SP #Professores 2024.

#### **3. Programa de Desenvolvimento de Liderança (PDL): Supervisor – 1ª Edição/2023**

- Ação: Término do curso (Módulos: 1, 2 e 3). Fique atento(a) ao prazo!
- Formato: EaD, no AVA-EFAPE;
- Status: Em andamento;
- Público-alvo: Supervisores;
- Data: encerramento do curso 23/02/2024;

Mais informações: [https://efape.educacao.sp.gov.br/acao-formacao/programa-de](https://efape.educacao.sp.gov.br/acao-formacao/programa-de-desenvolvimento-de-lideranca-pdlsupervisor-1a-edicao-2023/)[desenvolvimento-de-lideranca-pdlsupervisor-1a-edicao-2023/](https://efape.educacao.sp.gov.br/acao-formacao/programa-de-desenvolvimento-de-lideranca-pdlsupervisor-1a-edicao-2023/)

#### **4. Curso Específico de Formação para Supervisores Ingressantes – 1ª Edição/2023**

- Ação: Término do curso (Módulos: 1, 2 e 3). Fique atento(a) ao prazo!
- Formato: EaD, no AVA-EFAPE;
- Status: Em andamento;
- Público-alvo: Supervisores Ingressantes;
- Data: encerramento do curso 23/02/2024;

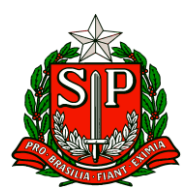

● Mais informações: [https://efape.educacao.sp.gov.br/acao-formacao/curso-especifico](https://efape.educacao.sp.gov.br/acao-formacao/curso-especifico-de-formacao-parasupervisores-ingressantes-1a-edicao-2023/)[de-formacao-parasupervisores-ingressantes-1a-edicao-2023/](https://efape.educacao.sp.gov.br/acao-formacao/curso-especifico-de-formacao-parasupervisores-ingressantes-1a-edicao-2023/)

#### **5. Curso Da Educação Integral ao Ensino Integral – 2ª Edição/2023**

- Ação: Curso prorrogado. Fique atento(a) aos prazos!
- Formato: EaD, no AVA-EFAPE;
- Status: Em andamento;

● Público-alvo: - SEDUC-SP: Aos servidores do Quadro do Magistério (QM), do Quadro de Apoio Escolar (QAE) e do Quadro da Secretaria da Educação (QSE) - Municípios: Aos profissionais das redes municipais de ensino do estado de São Paulo, exceto o secretário de escola;

● Data: encerramento do curso - 27/02/2024

Mais informações: [https://efape.educacao.sp.gov.br/acao-formacao/da-educacao](https://efape.educacao.sp.gov.br/acao-formacao/da-educacao-integral-ao-ensinointegral-2a-edicao-2023/)[integral-ao-ensinointegral-2a-edicao-2023/](https://efape.educacao.sp.gov.br/acao-formacao/da-educacao-integral-ao-ensinointegral-2a-edicao-2023/)

#### **6. Programa Multiplica SP #Diretores**

● Ação: Atenção Diretores! Estão abertas as inscrições para participar, como cursista, do Multiplica #Diretores. Não perca essa oportunidade!

- Formato: remoto, via SED Secretaria Escolar Digital;
- Status: em andamento;
- Público-alvo: Diretor Escolar / Diretor de Escola;
- Data: Previsão de 08/02 a 19/02/2024;

Mais informações: Para saber mais acesse o site: <https://multiplicasp.educacao.sp.gov.br/diretores/>

#### **7. Programa Multiplica SP #Professores 2024 – Edital de convocação para Professor Multiplicador**

● Ação: divulgação da data prevista para Edital de convocação do Professor Multiplicador;

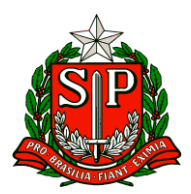

- Formato: remoto, via site do Programa Multiplica;
- Status: previsto;

● Público-alvo: todos os professores inscritos para Professor Multiplicador no Programa Multiplica SP #Professores 2024;

 $\bullet$  Data: após o dia 14/02/2024;

● Mais informações: o Edital de convocação estará disponível no site do Programa Multiplica após o dia 14/02/2024. Para maiores informações, consulte os documentos de leitura fundamental para a participação no processo seletivo 2024: Programa Multiplica SP #Professores 2024.

#### **Atenciosamente,**

**Núcleo Pedagógico – DER Carapicuíba**

# **ESE – Equipe de Supervisão Escolar**

#### <span id="page-8-0"></span>ESE – EQUIPE DE SUPERVISÃO ESCOLAR

**COMUNICADO EXTERNO CONJUNTO CHEFIA DE GABINETE/SUBSECRETARIA - 2024 – Nº 28**

#### **1. Projeto Com8ºDN de Portas Abertas**

Solicitamos ampla divulgação do Projeto Com8ºDN de Portas Abertas

Promovido pela Marinha do Brasil em parceria com a Secretaria de Educação de São Paulo, o projeto busca estreitar laços entre as crianças e a instituição, proporcionando uma experiência enriquecedora e inspiradora.

Com o objetivo de incentivar valores cívicos, éticos e patrióticos desde cedo, o programa visa despertar o interesse das crianças pelo serviço naval, além de promover a conscientização sobre a importância das atividades da vida do homem no mar. Inscrevase pelo link:<http://tinyurl.com/pmp3wkh2>

## **COMUNICADO EXTERNO SUBSECRETARIA - 2024 – Nº 29**

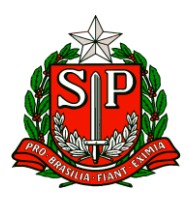

# **1. Orientação sobre a oferta do componente curricular "Eletivas", nas turmas de 3ª série de Ensino Médio articulado à Educação Profissional (Novotec), em escolas de tempo parcial**

Tendo em vista que as turmas de 3ª série (em continuidade) de Ensino Médio articulado à Educação Profissional (Novotec) nas escolas de tempo parcial mantiveram suas matrizes estabelecidas pela Resolução SEDUC 74/2022, este comunicado tem a função de orientar as escolas no que se refere à operacionalização da oferta do componente curricular de Eletivas, assim como de sugerir disciplinas que conversem com os cursos técnicos ofertados. Em razão de o componente de Eletivas não fazer mais parte da organização curricular das novas matrizes do Ensino Médio das escolas de tempo parcial, algumas escolas com as turmas em continuidade do Novotec terão somente uma turma com esse componente curricular, o que pode alterar a dinâmica da oferta, ao não possibilitar a enturmação dos estudantes da 3ª série com as demais séries do Ensino Médio e por não ofertar um conjunto de opções temáticas. Dessa forma, propõe-se que, na primeira semana de aulas, o professor atribuído ao referido componente curricular apresente aos estudantes da turma as possibilidades de Eletivas que estejam alinhadas ao Projeto de Vida dos estudantes e ao curso técnico e estes, conjuntamente, façam a escolha do tema que gostariam de estudar. Esse procedimento poderá se repetir no início do 2º semestre, uma vez que os temas das Eletivas são semestrais. A fim auxiliar o docente na pré-seleção de temas para suas Eletivas, apresenta-se abaixo uma lista com sugestões de temas, disponíveis no Cardápio de Eletivas, nos Materiais Digitais e nos componentes dos itinerários formativos globais e propedêuticos, que mais conversam com cada curso técnico.

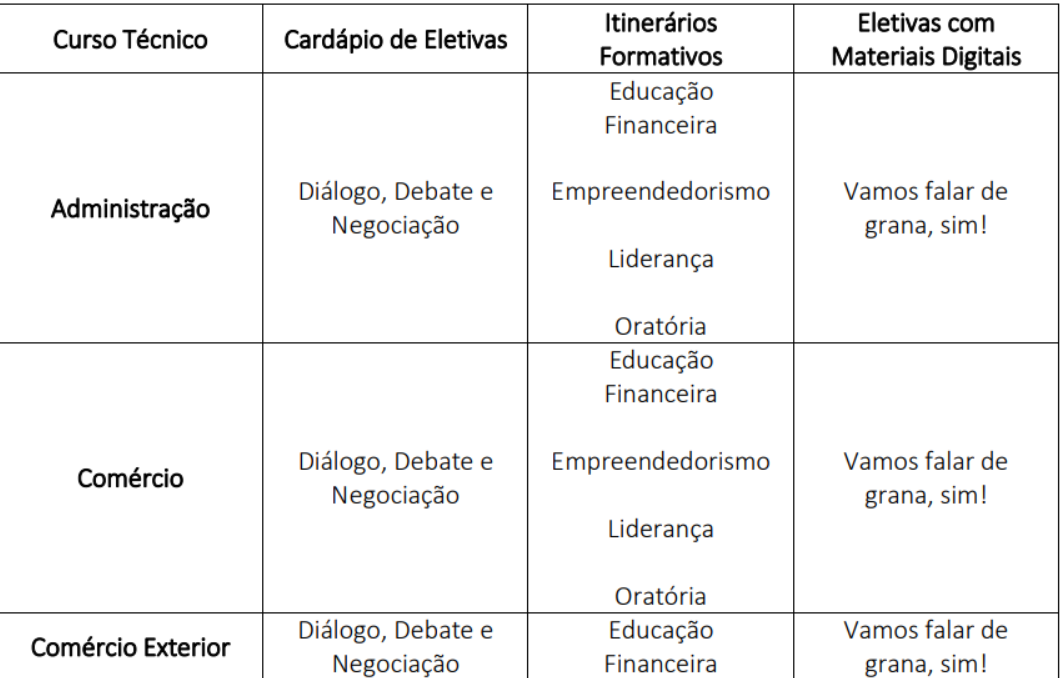

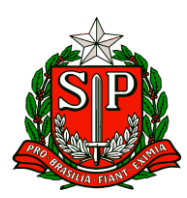

Governo do Estado de São Paulo

Secretaria de Estado da Educação

# Diretoria de Ensino – Região de Carapicuíba

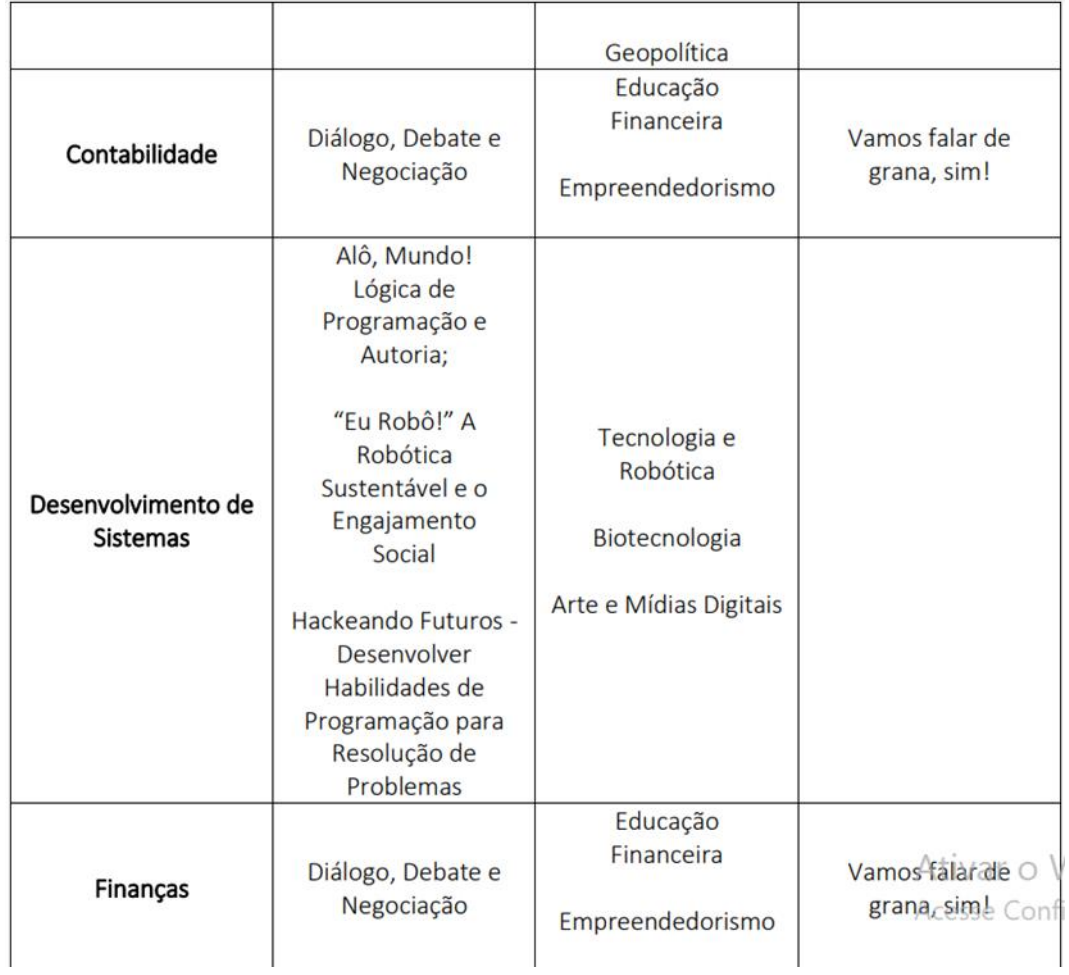

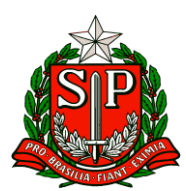

Governo do Estado de São Paulo

Secretaria de Estado da Educação

#### Diretoria de Ensino – Região de Carapicuíba

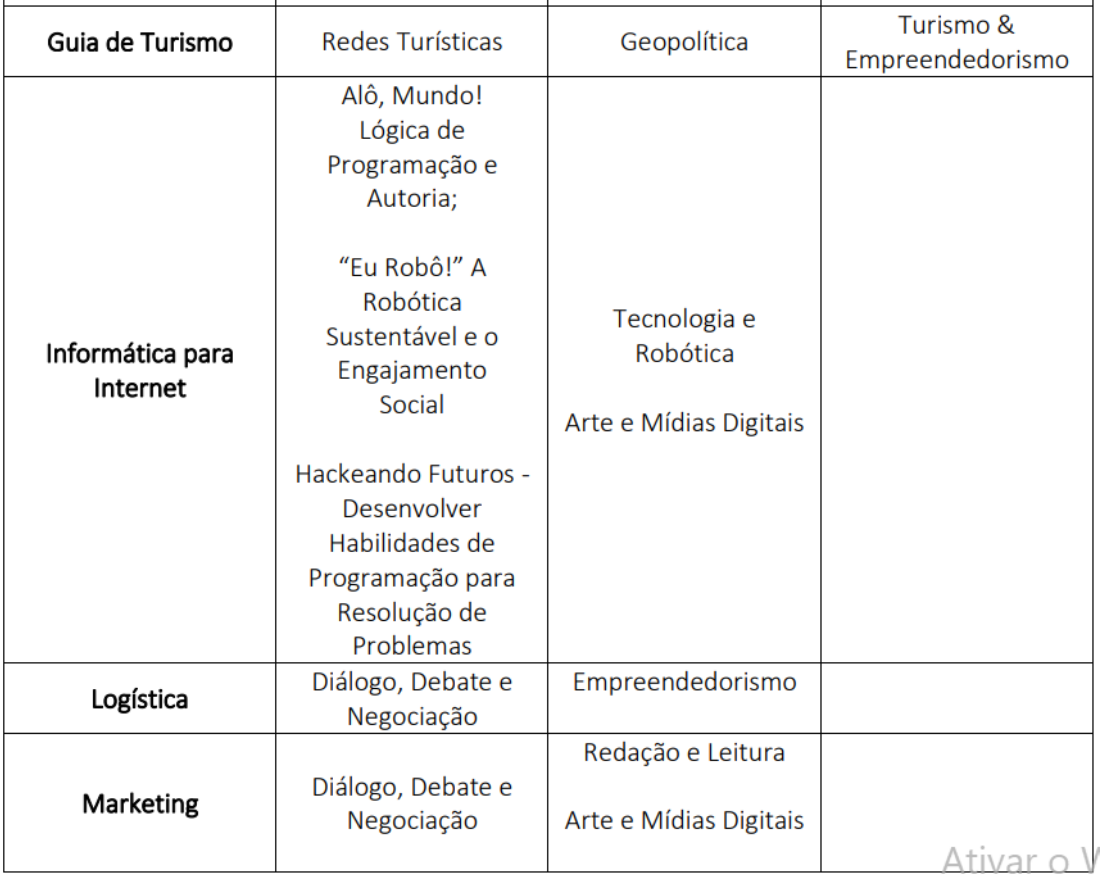

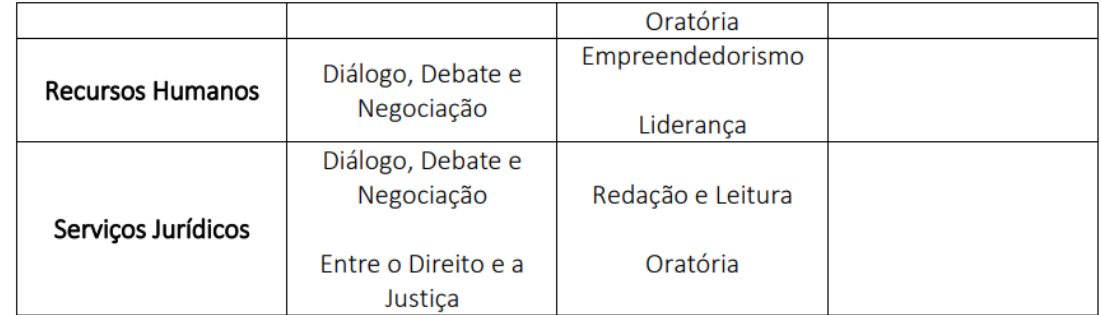

#### **COMUNICADO EXTERNO CONJUNTO SUBSECRETARIA/CEAESP - 2024 – Nº 30 São Paulo, 09 de fevereiro de 2024**

1. Conselho Estadual de Alimentação Escolar de São Paulo – CEAE/SP - conselheiros para conhecimento das Diretorias de Ensino Cabe esclarecer que o Conselho Estadual de Alimentação Escolar de São Paulo –

CEAE/SP, órgão

colegiado cujo papel é zelar pela qualidade da alimentação escolar e pela garantia do bom uso dos recursos

públicos nela empregados, está com novo mandato (2023/2027), desde junho do corrente ano. Os

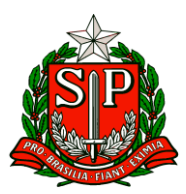

conselheiros realizam visitas rotineiramente às unidades escolares, sem necessidade de prévio

agendamento, para a fiscalização do serviço de alimentação escolar. Diante do exposto, encaminha-se o

nome dos conselheiros para conhecimento das Diretorias de Ensino e das unidades escolares.

- ➢ Marcelo Colonato Presidente Titular (Representa Sociedade Civil)
- ➢ Maurício Rocha da Costa Vice-Presidente Titular (Representa Sociedade Civil)
- ➢ Legiane Rigamonti Membro Suplente (Representa Sociedade Civil)
- ➢ Fernanda Camara Lopes Membro Suplente (Representa Sociedade Civil)
- ➢ Vinicius dos Santos Cardoso Membro Suplente (Representa Poder Executivo)
- ➢ Juliana Ferreira Cerquera Membro Titular (Representa Poder Executivo)
- ➢ Roberto Monteiro Uglar Membro Titular (Representa Educação Docentes)
- ➢ Meyre Cristina Gil de Oliveira Membro Titular (Representa Educação Docentes)
- ➢ Juliana Fernanda Lescano Membro Suplente (Representa Educação Docentes)
- ➢ Tiago da Silva Fainer Membro Suplente (Representa Educação Docentes)
- ➢ Marcia Cristina Tampelini Janotti Membro Titular (Representa Pais de Alunos)
- ➢ Josiane de Oliveira Pereira Membro Titular (Representa Pais de Alunos)
- ➢ Marilza de Jesus Teixeira Rocha Membro Suplente (Representa Pais de Alunos)

➢ Miriam Sheila Duarte Llanos Tintaya – Membro Suplente (Representa Pais de Alunos) Para saber mais sobre as atribuições do Conselho, você deve acessar a Resolução CD/FNDE nº

26/2013.

# **COMUNICADO EXTERNO CONJUNTO SUBSECRETARIA / COPED - 2024 – Nº 31 - São Paulo, 09 de fevereiro de 2024**

## **1. Avaliação de Fluência Leitora Diagnóstica**

A Avaliação de Fluência Leitora Diagnóstica acontecerá a partir do dia 12/03 até o dia 22/03, de maneira censitária e com correção 100% externa, através do aplicativo do CAEd. Para garantir ampla participação de toda a Rede Pública de São Paulo, é importante que os diretores escolares façam a validação e enturmação dos alunos já cadastrados na Plataforma PARC e inclusão dos demais. Para facilitar o processo, foi realizado no dia de ontem (05/02/2024) uma capacitação online pelo canal do YouTube do CAEd.

Neste link é possível ter acesso a toda a gravação [https://www.youtube.com/watch?v=bXDsDiHdQ0c.](https://www.youtube.com/watch?v=bXDsDiHdQ0c)

O material utilizado no tutorial está disponível neste link

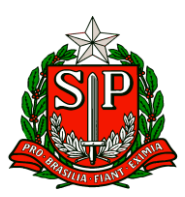

## [https://drive.google.com/file/d/1ALrsX63ZPPs\\_Vhs8lsKnzHKvxVWtdnqP/view?u](https://drive.google.com/file/d/1ALrsX63ZPPs_Vhs8lsKnzHKvxVWtdnqP/view?usp=sharing) [sp=sharing](https://drive.google.com/file/d/1ALrsX63ZPPs_Vhs8lsKnzHKvxVWtdnqP/view?usp=sharing)

e deve ser compartilhado com as escolas. Para acesso a Plataforma PARC, basta acessar o link <https://parc.caeddigital.net/#!/pagina-inicial> utilizando CPF como login e senha sem pontos e traços. Caso a escola nunca tenha realizado Avaliação de Fluência, é necessário que o diretor faça o auto cadastro utilizando o Código INEP da escola no login e senha, prosseguindo com o cadastro normalmente. Caso a escola tenha mudado de diretor, entre em contato com a Secretaria Municipal da sua cidade para inativação do cadastro anterior.

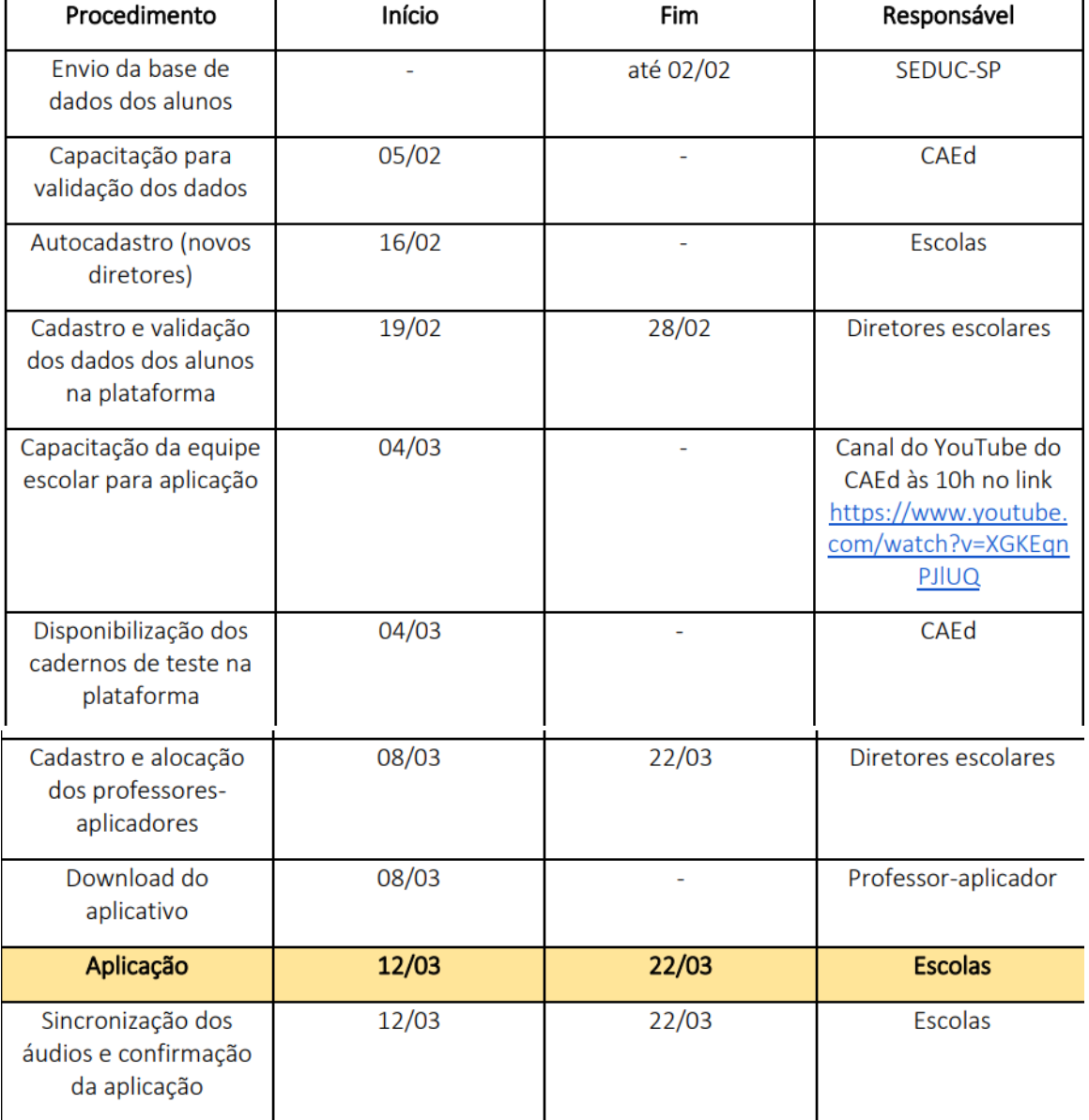

Reforçamos ainda o cronograma de atividades para a Avaliação de Fluência:

Solicitamos uma ampla divulgação deste comunicado junto aos municípios, bem como todo suporte que for necessário para que possam seguir com as validações.

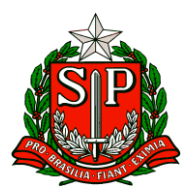

Em caso de dúvidas, entre em pelo email [coped.municipios@educacao.sp.gov.br.](mailto:coped.municipios@educacao.sp.gov.br)

### **2. Materiais da Live - Materiais didáticos e Plataformas**

No dia 01/02 (quinta-feira) às 15h, a Coordenadoria Pedagógica (COPED), realizou uma live sobre os Materiais Didáticos e Plataformas que serão utilizados em 2024. Abaixo está o link de acesso com as informações transmitidas na live. Link para acessar o material: [https://drive.google.com/drive/folders/17tWaXJ\\_cNEz7\\_U7BcSe2GeldkUXWoGG](https://drive.google.com/drive/folders/17tWaXJ_cNEz7_U7BcSe2GeldkUXWoGGI?usp=sharing) [I?usp=sharing](https://drive.google.com/drive/folders/17tWaXJ_cNEz7_U7BcSe2GeldkUXWoGGI?usp=sharing)